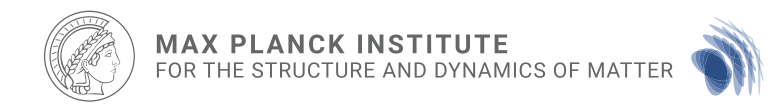

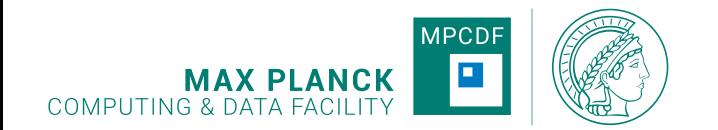

# Octopus on HPC systems: Parallelization and GPUs

#### Sebastian Ohlmann

Max Planck Computing and Data Facility, Garching

**Octopus basics course, 7.9.2021**

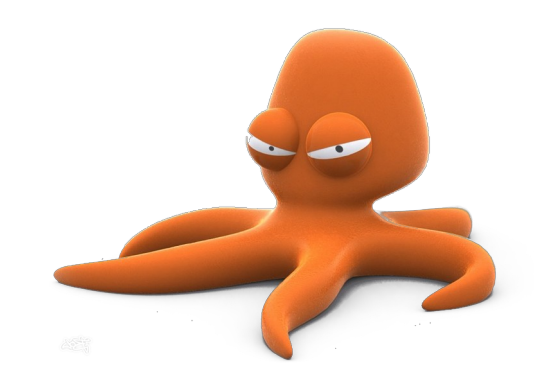

## Up to now: **Octopus** on your laptop

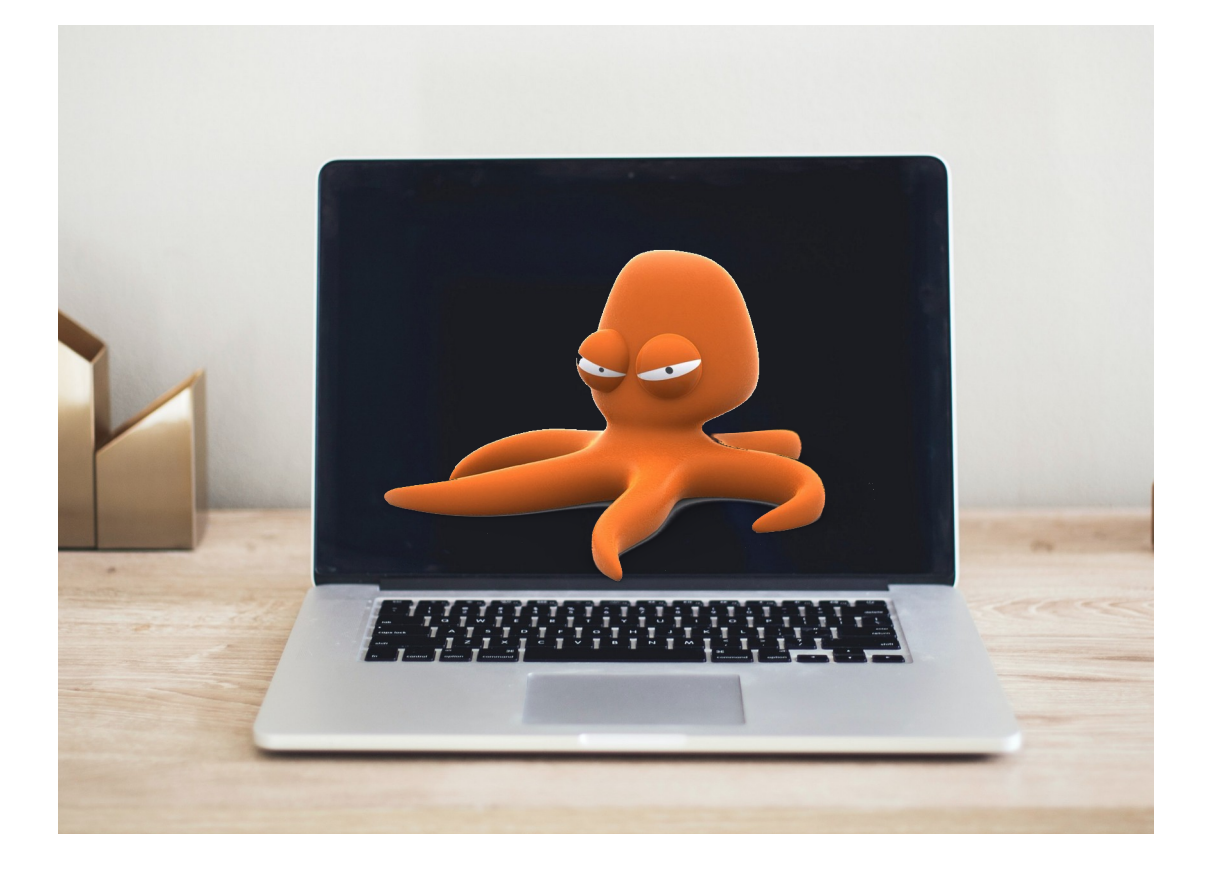

## Faster results needed? Go parallel!

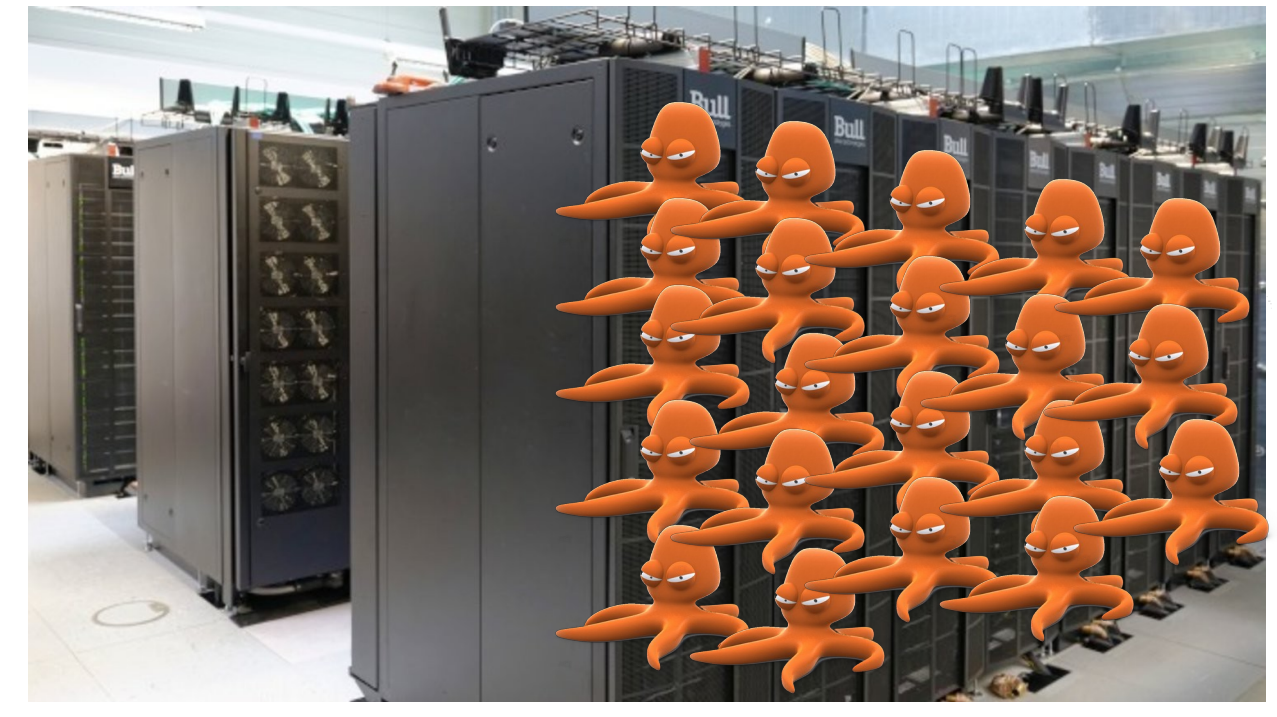

©MPCDF

## **Outline**

- High performance computing
- Parallelization strategies in octopus
- Guidelines for efficient usage
- Using GPUs with octopus
- Tutorials

## High performance computing

- Also  $HPC = supercomputing$
- Definition difficult: today's smartphones better than supercomputers from 50 years ago
- Utilize hardware to the fullest
- Parallel computing important  $\rightarrow$  distribute computations to get faster results

## Levels of parallelism

- Hierarchy in HPC systems:
	- Cluster: Many compute nodes
	- Node: several sockets with CPUs, maybe some GPUs
	- CPU: several cores
	- GPU: many cores
	- Core: vectorization, pipelining
- Best performance: exploit all levels

### Architecture of an HPC system

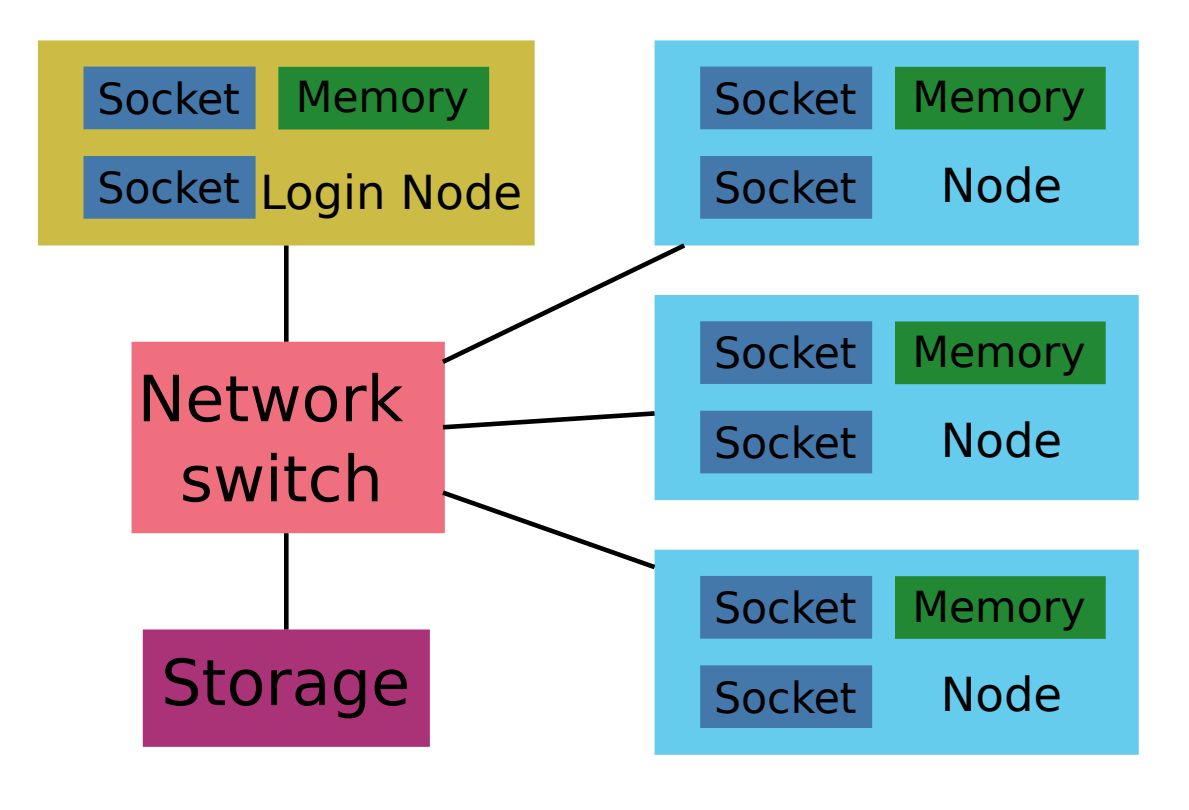

Octopus on HPC systems: parallelization and GPUs

...

### Resource management

- Goal: maximize resource utilization
- Users submit compute jobs to a queue
- Need to specify required resources
- Scheduler assigns jobs to resources
- Scheduler starts/ends jobs
- Widely used: slurm  $\rightarrow$  learn more in tutorial

## Parallelization in Octopus

- Central object: Kohn-Sham wavefunctions
- Several dimensions:
	- K points
	- State index
	- Real-space grid index
- Idea:
	- Distribute wavefunctions over all these dimensions
	- Every process works on local part of wavefunctions
	- Communication needed for synchronization

## Parallelization approach

- Distributed-memory parallelization: MPI  $\rightarrow$  scale to multiple compute nodes
- Shared-memory parallelization: OpenMP  $\rightarrow$  inside one node
- Vectorization  $\rightarrow$  inside CPU cores
- GPUs for offloading computations from CPU

### Parallelization strategies

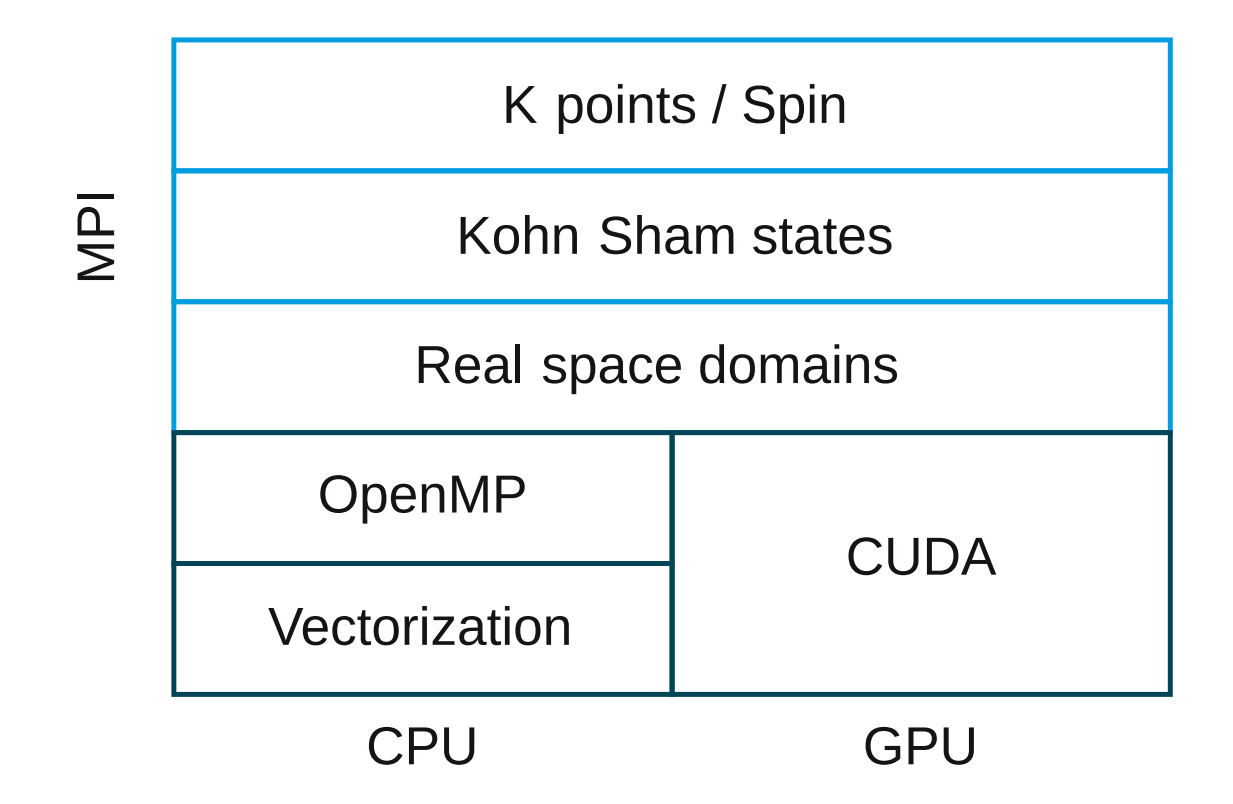

## Parallelization in k points/spin

- Different k points independent
- Each process handles one or several k points
- Weakest coupling

## Parallelization in states

- Each process handles a group of states
- Efficient for time propagation
- Also used for ground state, but stronger coupling (orthogonalization, subspace diagonalization)

## Parallelization in domains

- Each process handles points of a region in space
- Derivatives: finite differences using a stencil
- Information from neighbors needed  $\rightarrow$  ghost points
- Integrals: performed locally and summed over all domains
- Introduces more communication & stronger coupling
- Less efficient than other strategies

## Partitioning

- Uses METIS library
- Minimize load imbalance and communication
	- Same number of points
	- Small boundary surfaces

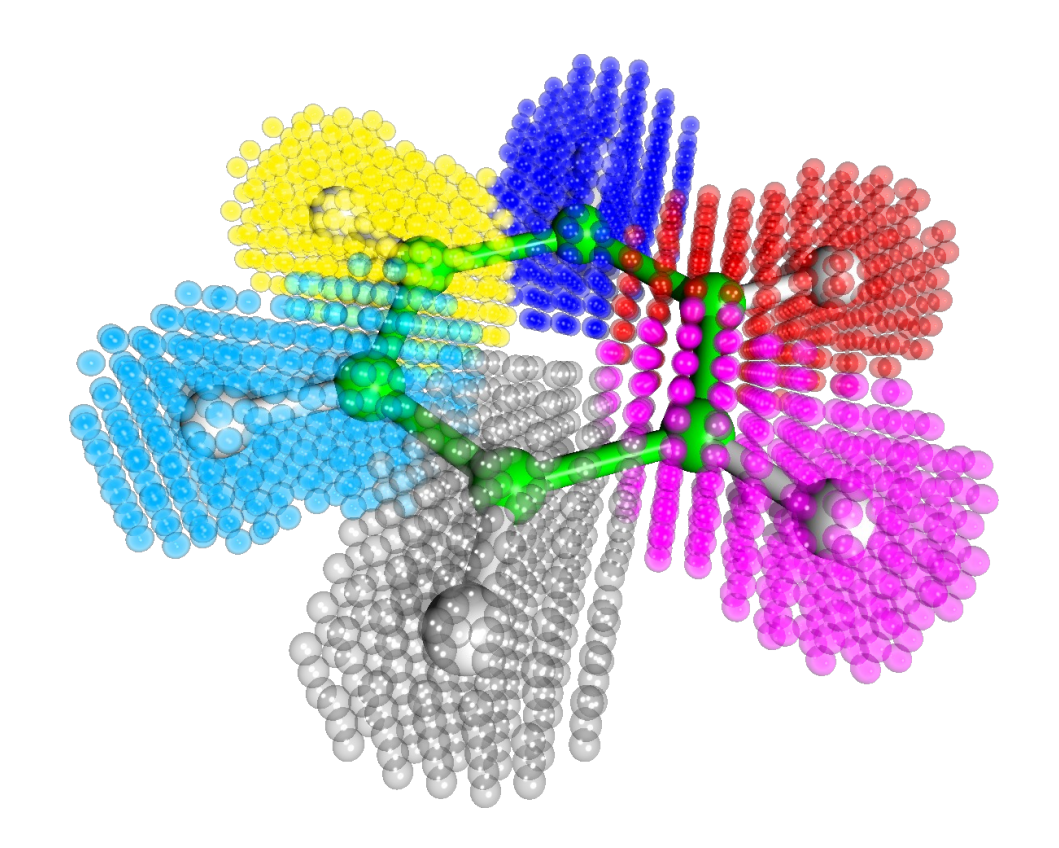

### Domain parallelization

- Work on local points
- Ghost points: needed for stencil
- Communication: for updating them

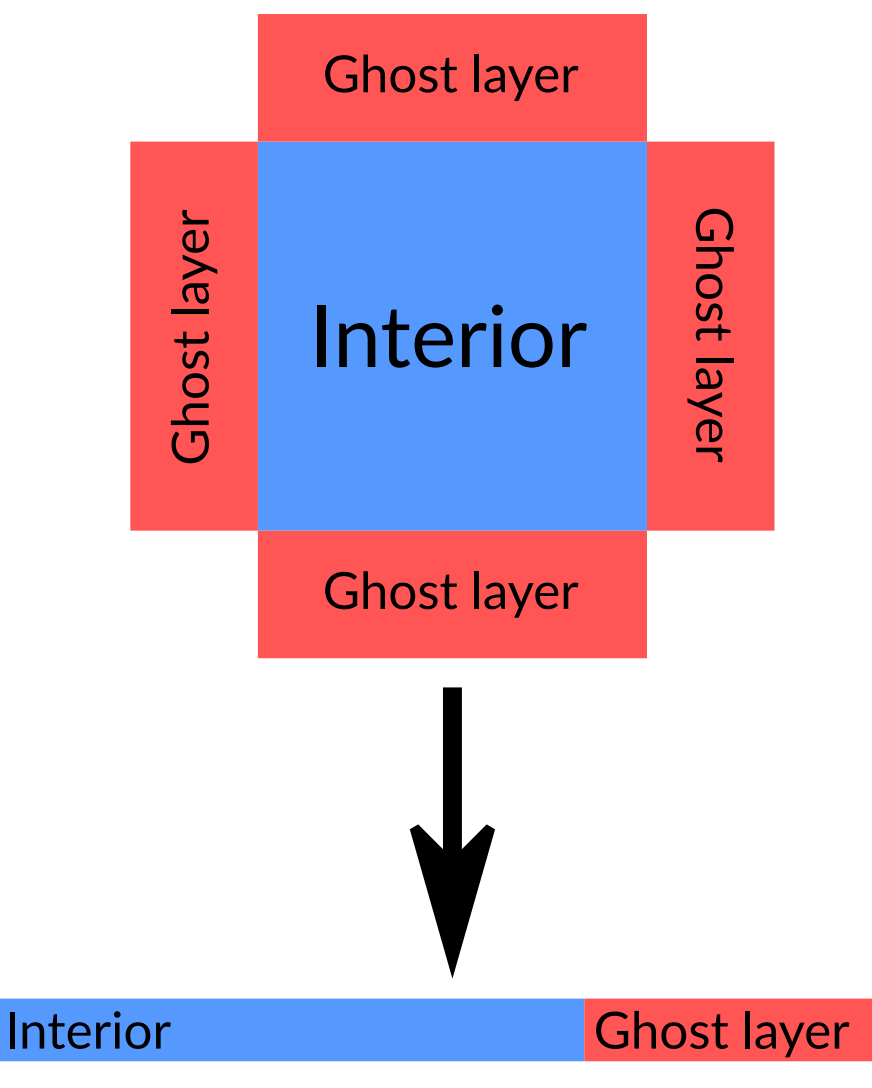

### Too many ghost points

- Large ratio of ghost to inner points  $($  > 25%)
- Communication overhead too large
- Not enough local work
- Inefficient!  $\rightarrow$  use less cores

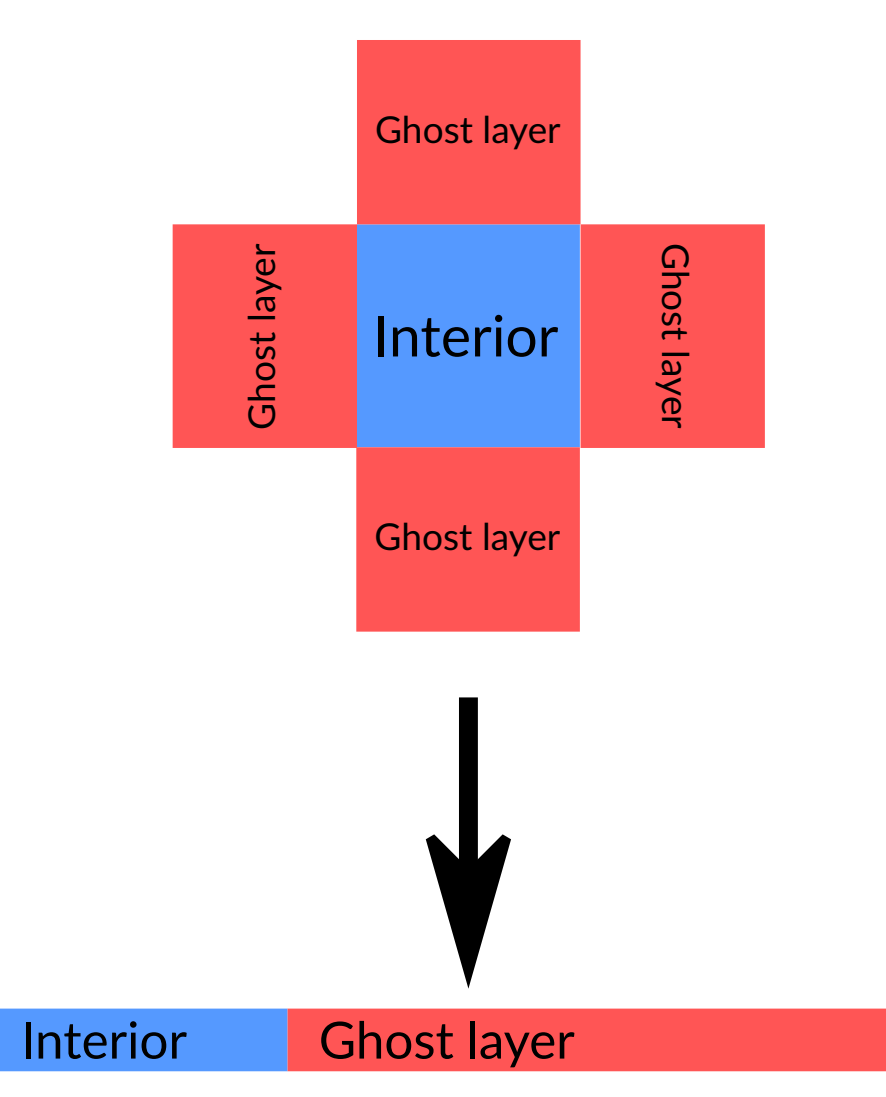

## OpenMP parallelization

- Shared-memory approach: threads access the same memory
- Octopus: loops over grid can use OpenMP
- No ghost points needed
- Similar to domain parallelization
- Number of local points needs to be large enough
- Can be efficient using up to 12 threads
- OpenMP threads should be on the same socket

### Vectorization

- Modern CPUs: several floating point operations in one instruction
- Needed to exploit full performance
- In Octopus:
	- Data structures designed to facilitate vectorization
	- Hand-crafted kernels for stencil operation

## Controlling parallelization

- Input options:
	- ParKPoints
	- ParStates
	- ParDomains
	- ParOther (e.g. for Casida)
- Control number of processors for each strategy
- Can also be
	- auto
	- no
- Default:
	- TD: auto for all
	- GS: auto for all except **ParStates**

## Choosing number of processors

- Automatic setting not always best option
- Setting by hand often yields better results
- Product of processors in each direction = total number of processors
- If OpenMP used: product of processors x OpenMP threads = total number of processors

## Parallelization example I

- Large molecule (finite system, no k points)
	- 268 states
	- 260000 grid points
- Run on cobra (40 cores per node)
- 1 node: 40 cores =  $2^3 \times 5$ 
	- ParStates=40  $\rightarrow$  7 or 6 states per process
	- ParStates=20, ParDomains=2  $\rightarrow$  13 or 14 states per process, 130000 points per process
	- ParStates=20, OpenMP=2 (instead of ParDomains)
	- ParStates=10, ParDomains=2, OpenMP=2

## Parallelization example II

- $\cdot$  Small solid
	- 5x5x5 = 125 k points
	- 16 states
	- 8000 grid points ( $\rightarrow$  too small for parallelization)
- Run on cobra (40 cores per node)
- 1 node: 40 cores =  $2^3 \times 5$ 
	- ParKPoints=10, ParStates=4  $\rightarrow$  13 or 12 k points per process, 4 states per process
	- ParKPoints=20, ParStates=2  $\rightarrow$  7 or 6 k points per process, 8 states per process
- Imbalance not always avoidable

#### How do I know if I run the code efficiently?

### Guidelines

- K points: min. 1 k point per process
- States: min. 4-8 states per process
- K points and states should be balanced
- States: most efficient is multiple of 4
- Domains: ratio ghost/local points <25%

## **Scaling**

- Expectation: using 2 processors instead of 1  $\rightarrow$  twice as fast
- In reality: not the case!
- Problems reducing efficiency:
	- Not all operations parallelized
	- Overhead of parallelization scheme (communication, bookkeeping, …)
- Analyze scaling to find efficient configuration

## Terminology

- Time on N processors: T(N)
- Speed-up:  $S = T(1)/T(N)$
- Ideal speed-up:  $S_{ideal} = N/1$
- Parallel efficiency:  $\epsilon = S/S_{ideal}$

## Amdahl's law

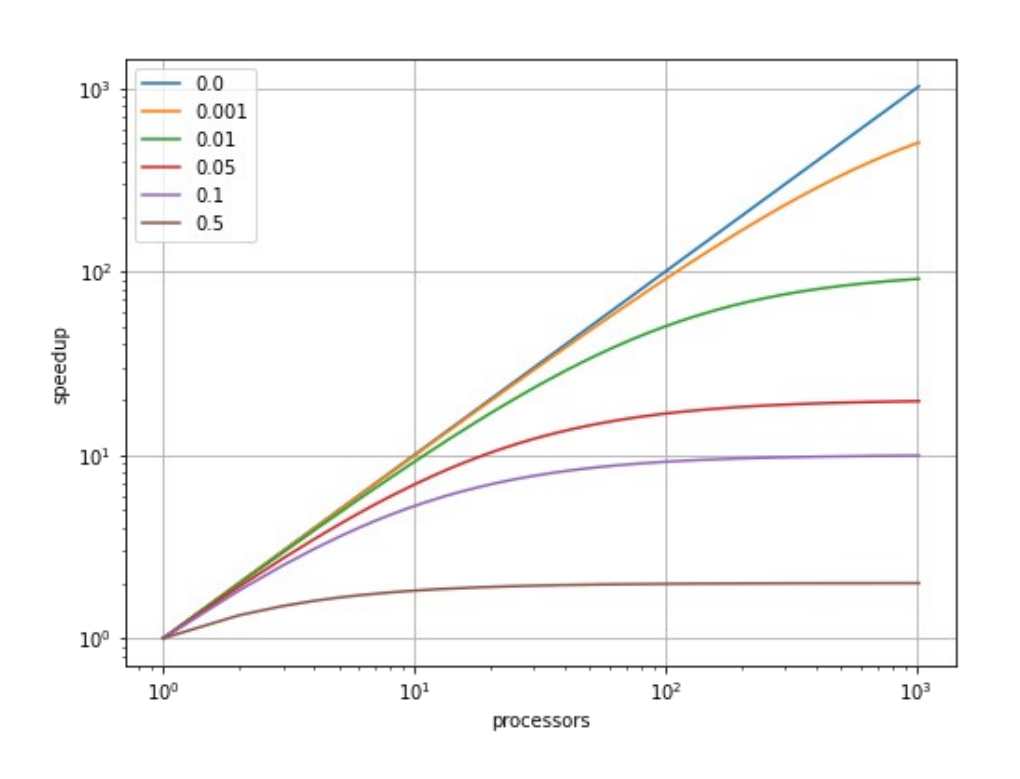

- Speed-up S for serial fraction f on N processes:  $S = 1/(f + (1-f)/N)$
- Upper limit: 1/f
- For  $f=10\% \rightarrow S \le 10!$
- Gives upper limit on achievable speed-up

## Scaling analysis

- Goal: determine by experiments up to which point octopus scales for certain input
- Strong scaling:
	- Run octopus for 1, 2, 4, 8, 16, … cores (or nodes)
	- Compute speed-up
	- Compare to ideal speed-up in scaling plot (speed-up vs. cores in log-log plot)
	- Problems where curve deviates from ideal scaling
	- Efficiency should be above 70%

## Why should I care?

- HPC systems: large, but finite and shared resources
- *Efficient usage:* more simulations (and science) can be done in total by all members of the group
- *Inefficient usage:* less simulations can be done, longer waiting times for all members of the group

### Octopus on GPUs

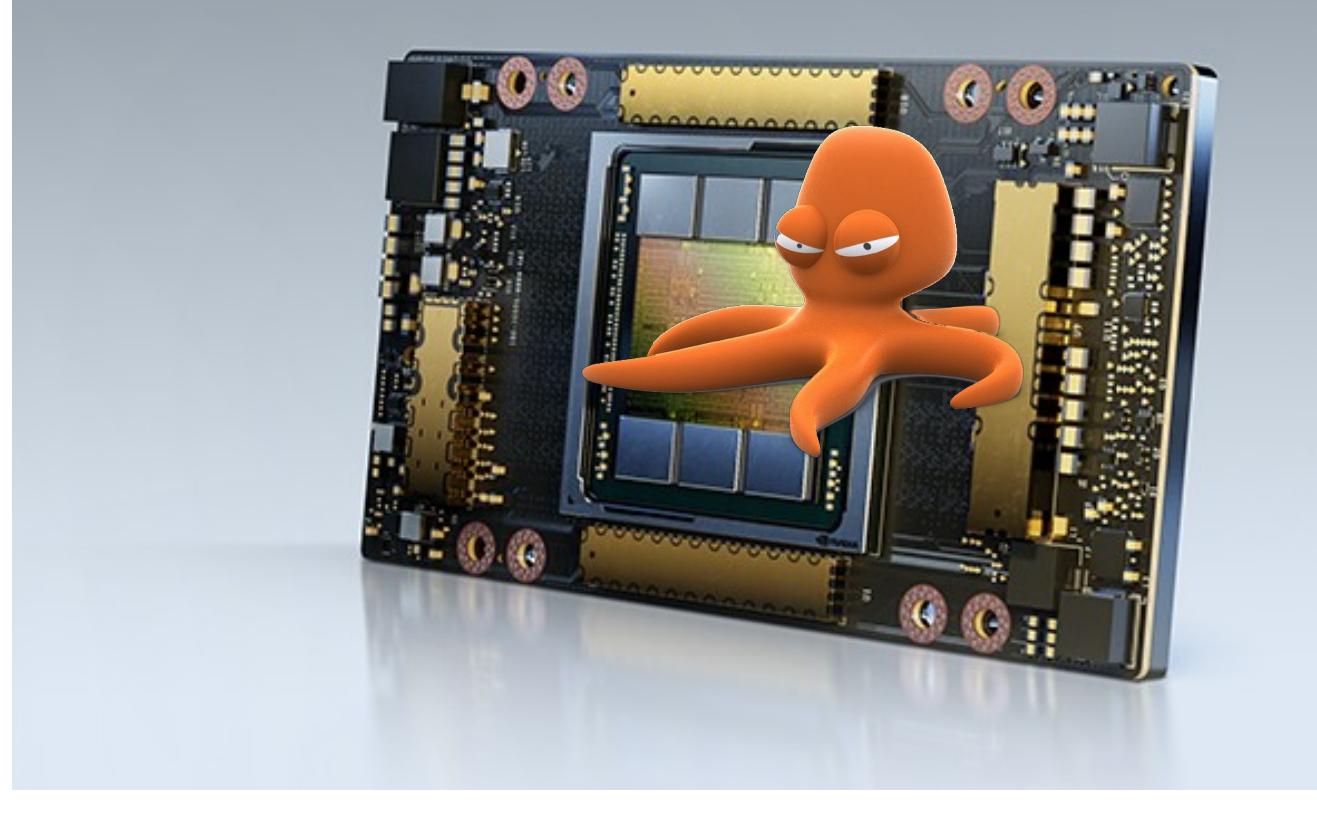

## Octopus on GPUs

- Implementation: uses CUDA
- Targets only NVIDIA GPUs at the moment
- Code needs to be compiled with CUDA support
- No special settings in input file needed
- Only efficient on HPC GPUs (need double precision operations!)

## Features on GPUs

- Most efficient: time propagations for large systems
- Also working: ground state  $\rightarrow$  use RMMDIIS eigensolver
- Some features do not work/are inefficient (e.g., spin-orbit coupling, DFT+U, hybrid functionals)

## Guidelines for efficiency

- One process per GPU on each node
- Many states: min. 16-32 states per process
- Large grids: enough points needed to saturate **GPUs**
- Domain parallelization introduces communication overhead (GPU  $\leftrightarrow$  CPU)

## How to get started

- Compile code with CUDA support
- Run on a system with NVIDIA GPUs
- At MPCDF: use octopus-gpu module
- Compare timings to CPU run
- In case of issues or inefficiencies, let the developers know!

## Why use GPUs?

- For suitable setups, using GPUs can be 10 times faster than on CPUs (on same number of nodes)
	- Faster time to solution
	- More efficient
- Large GPU resources now and in future
- Try it out!

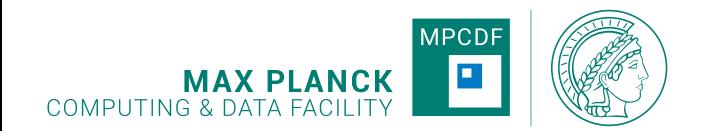

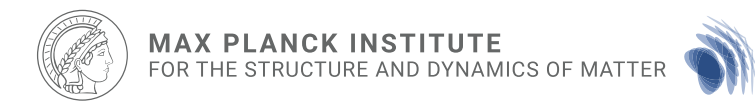

## Tutorials

- 1) Using MPCDF systems 2) Slurm usage 3) Parallelization in octopus 4) Scaling
- 5) Octopus on GPUs

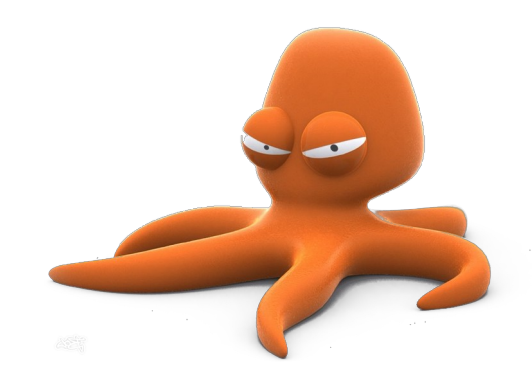

### Backup slides

### Comparison on cobra: CPU vs. GPU

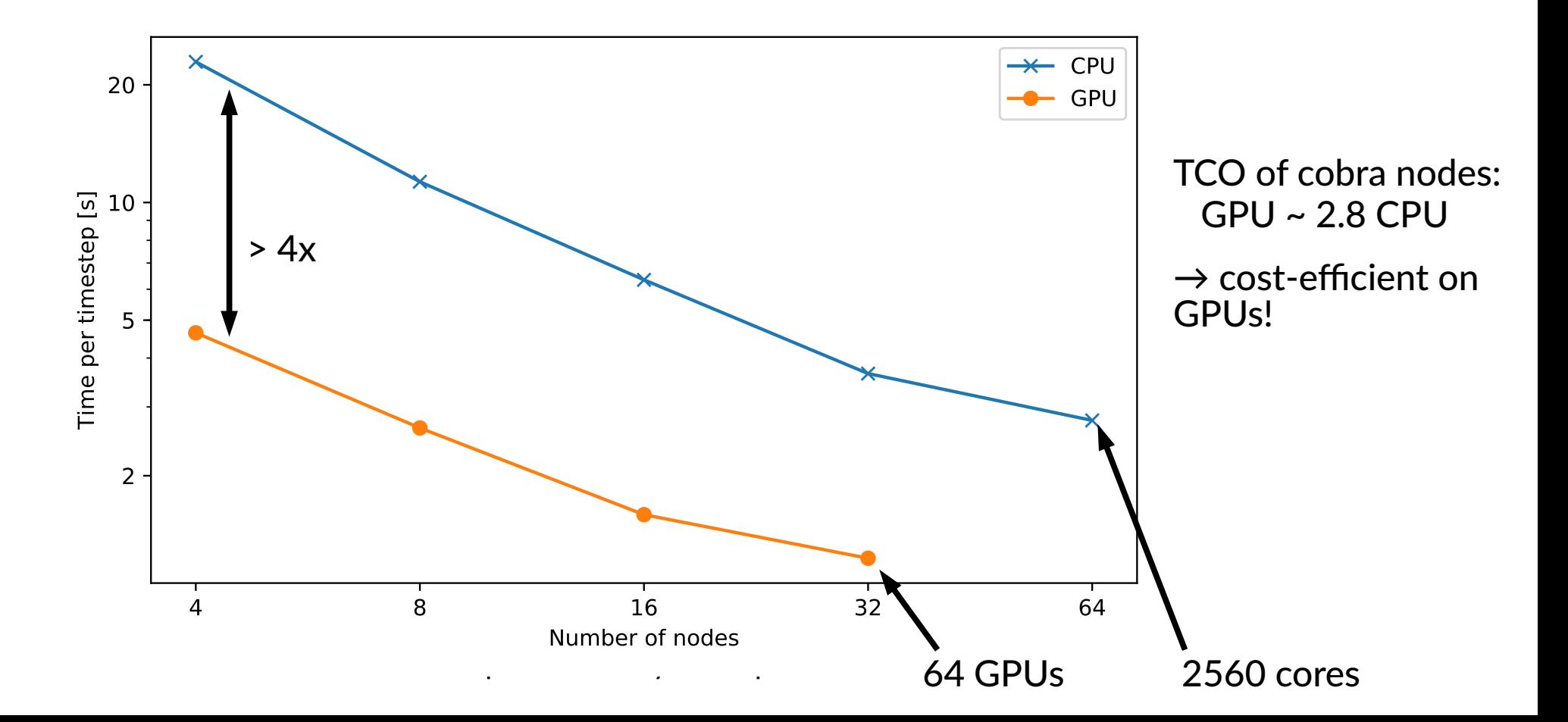

### Scaling on GPU nodes

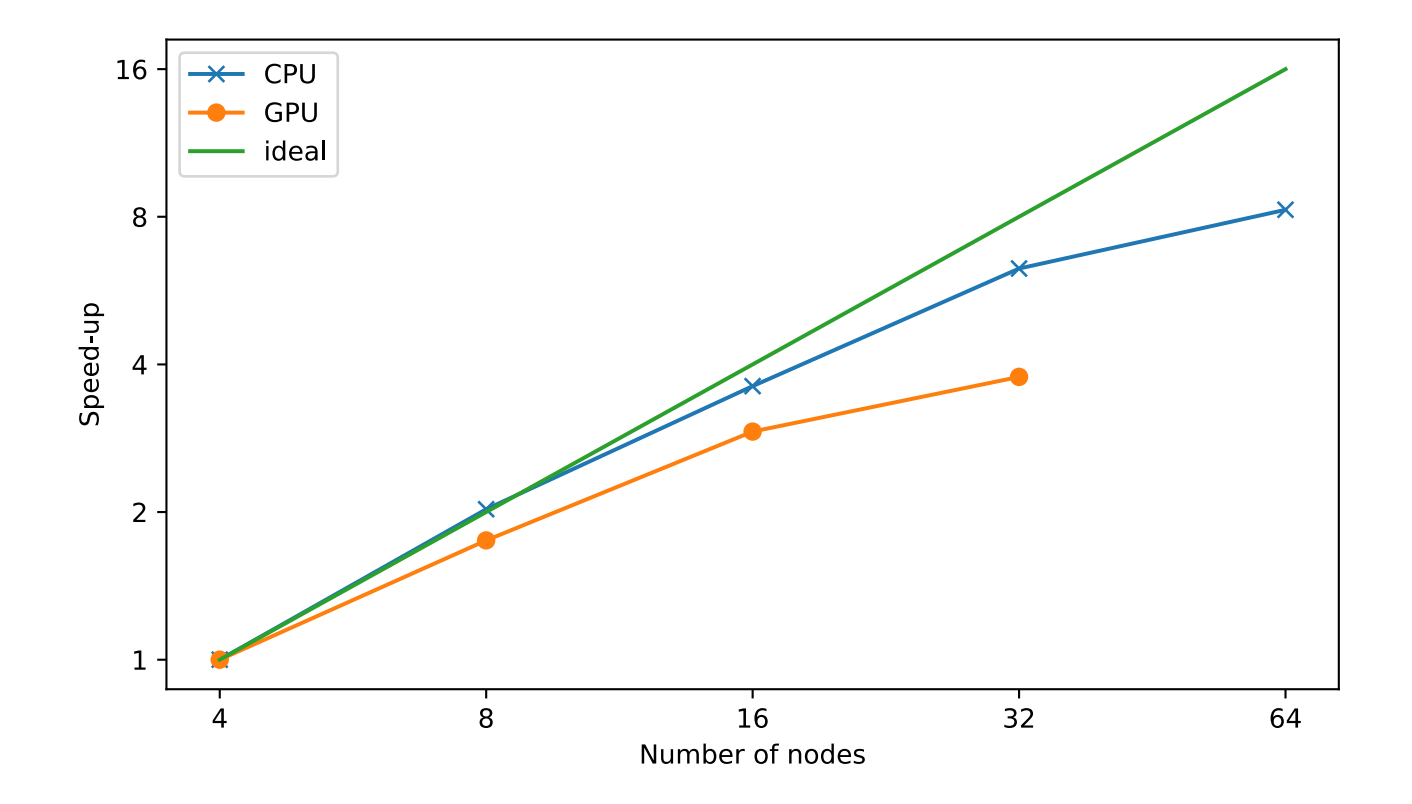

## Data layout

- Real-space grid for FD
- Complicated shape possible, e.g. molecules
- Cache-aware mapping to 1D array
- 1D data layout: 2 blocks
	- Interior points
	- Boundary/ghost points

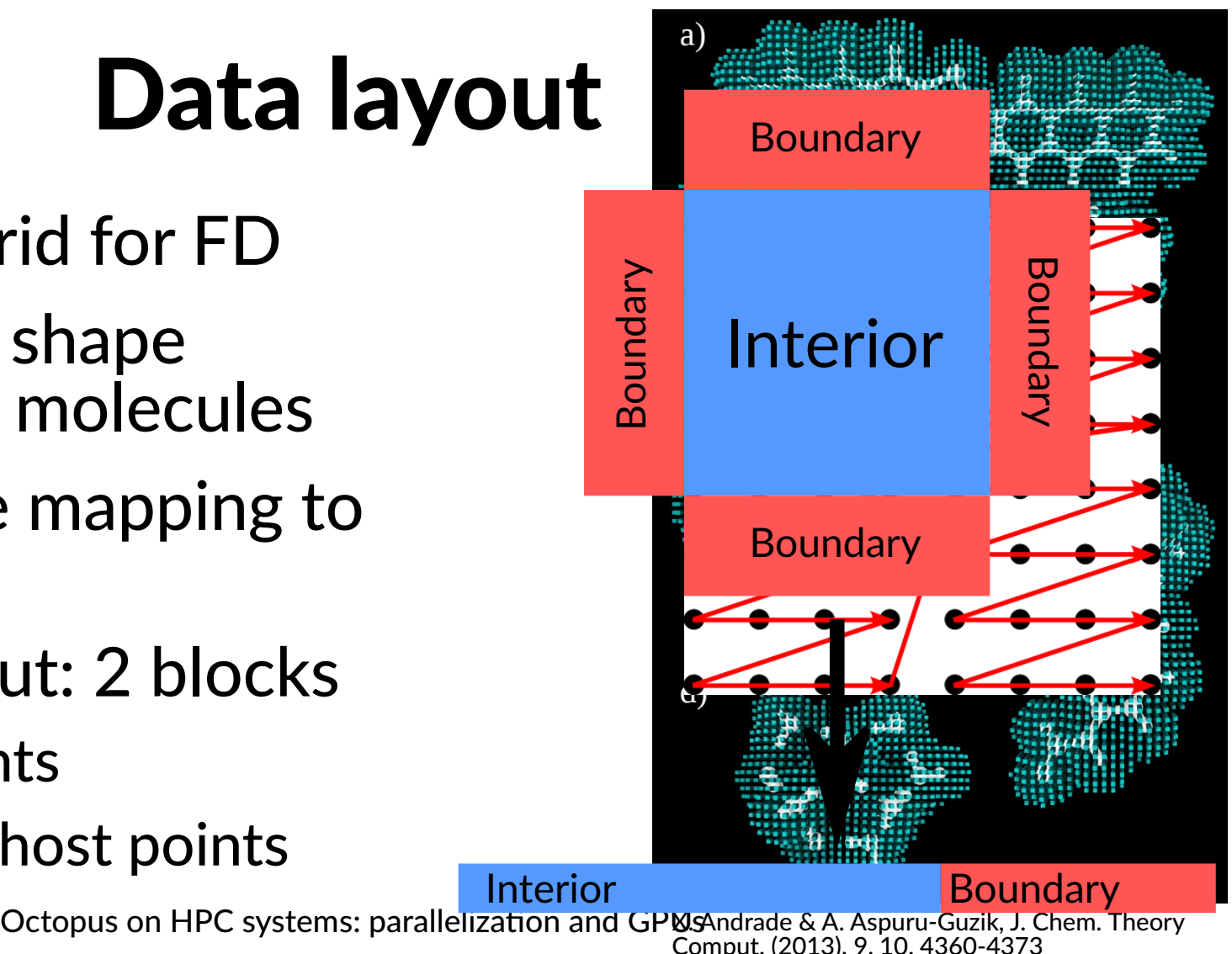

## Data layout II: batches

- Aggregate several orbitals into one batch
- Operations done over batches
- 2 layouts:
	- Unpacked
	- Packed  $\rightarrow$ vectorization, GPUs

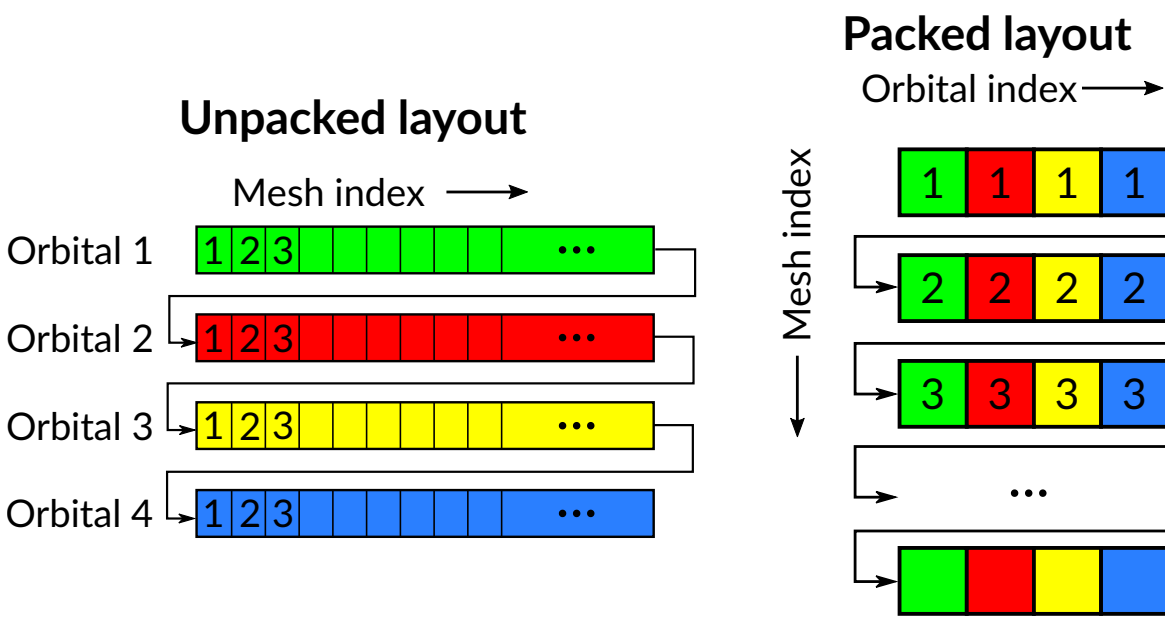

## Batch handling

• Batch can have 3 states:

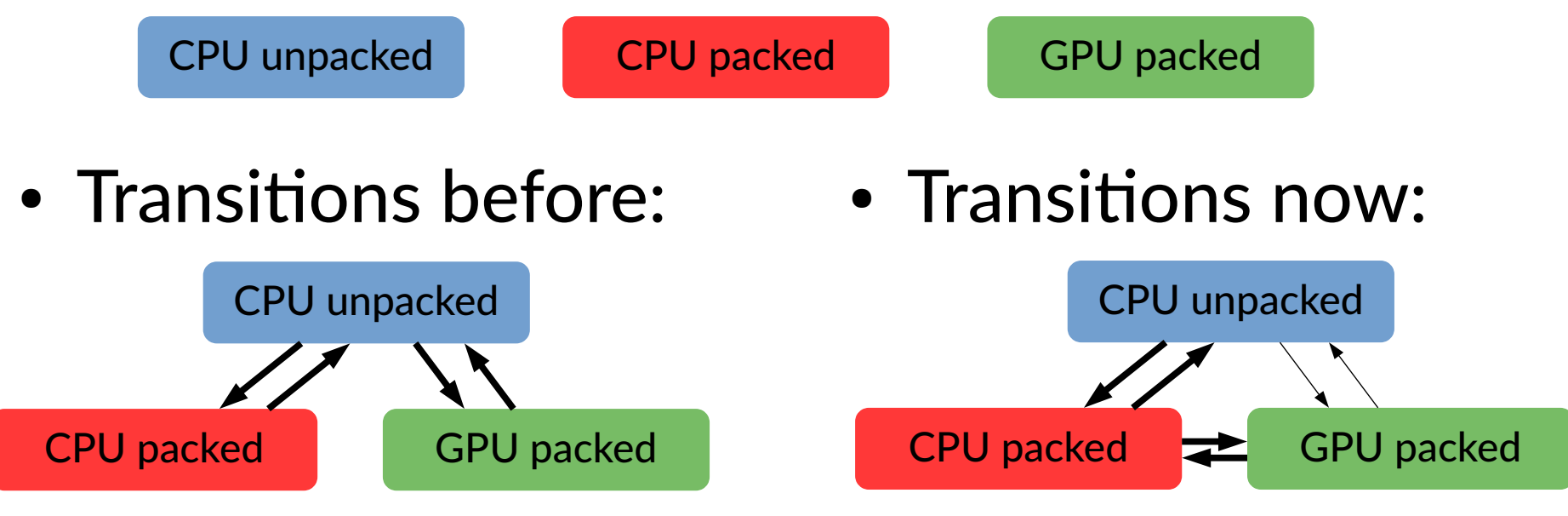

 $\rightarrow$  always involves transposition

 $\rightarrow$  simple copy to GPU